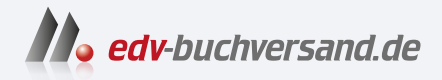

# macOS Sonoma Bild für Bild

# DAS INHALTS-VERZEICHNIS **» Hier geht's direkt [zum Buch](https://www.edv-buchversand.de/product/mt-0016/macOS%20Sonoma%20-%20Bild%20f%C3%BCr%20Bild)**

Dieses Inhaltsverzeichnis wird Ihnen von www.edv-buchversand.de zur Verfügung gestellt.

## 1 Einfach starten mit Ihrem Mac 11 11

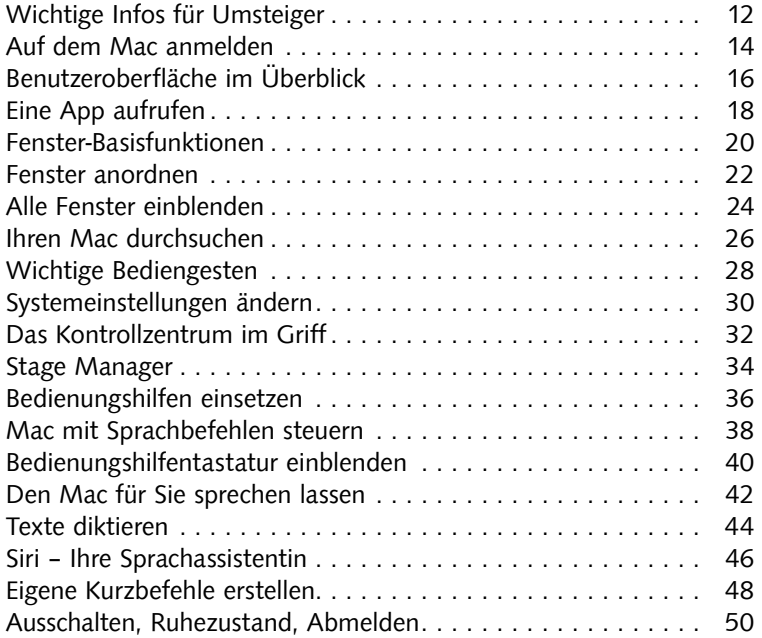

0 8 9 6 8 6  $\mathbf{a}$ **B 5 0 8 5** 82099  $\bullet$ ۰ ...... ø  $\mathbf{r}$  $\blacksquare$  $\circ$   $\circ$ **SOON-NOTE BEDDATTEN DE** 

### 2 Ein Mac nach Ihrem Geschmack 53

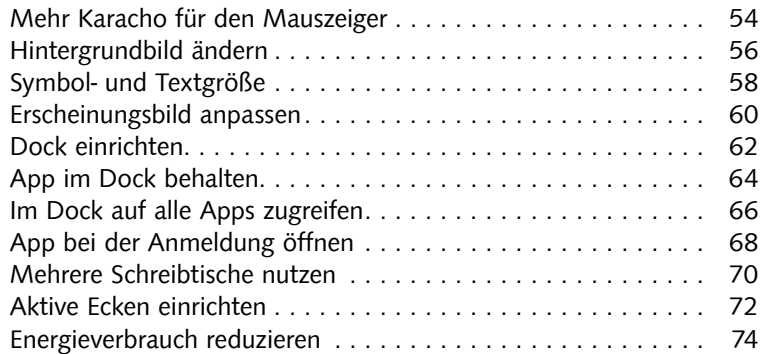

### **SOFT** Dunkel Automatisch Hell

# 3 Netzwerk und Internet mit dem Mac 77

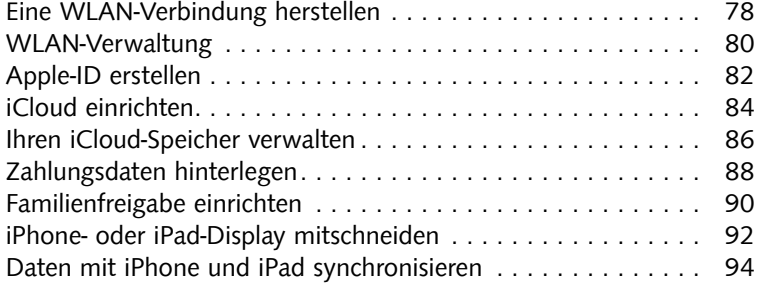

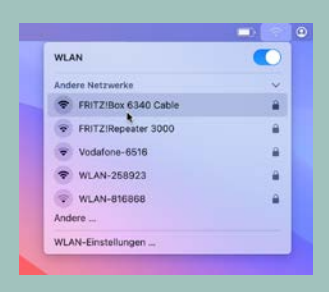

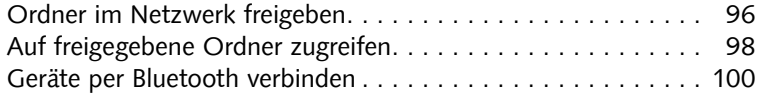

# 4 Mit dem Finder Ihre Dateien verwalten 103

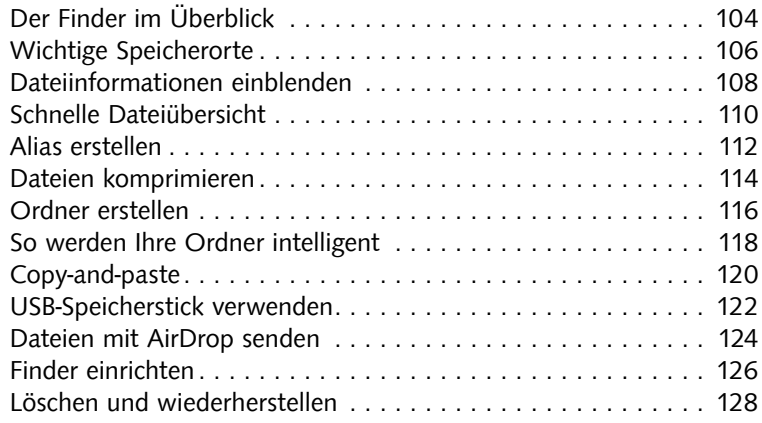

# 5 Installieren von Apps und Geräten 131

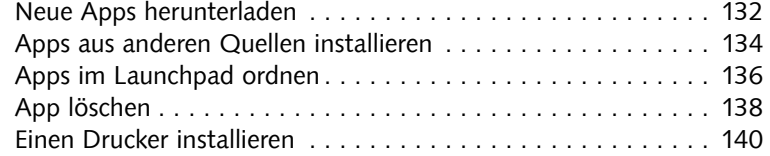

# 6 Mit dem Mac sicher im Internet surfen 143

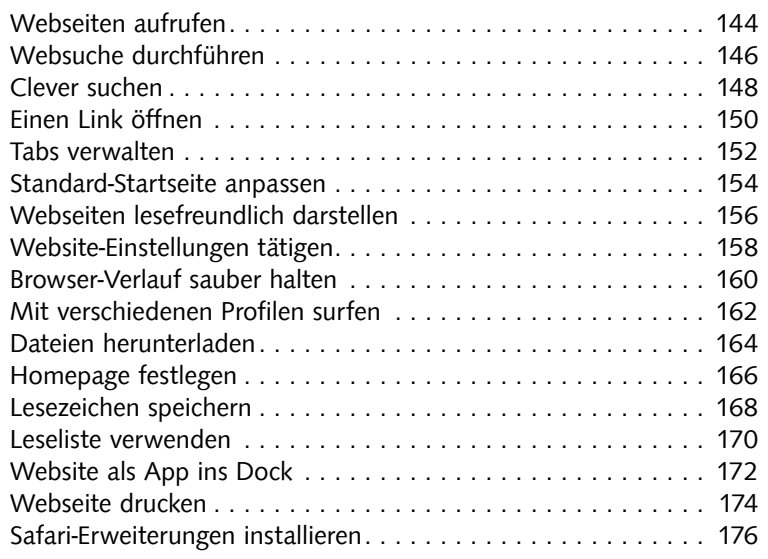

# $\sum_{\text{Total}}$

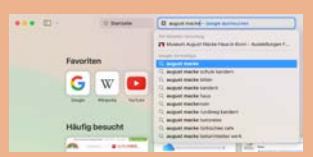

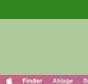

# 7 Mit dem Mac mailen, chatten, telefonieren 179

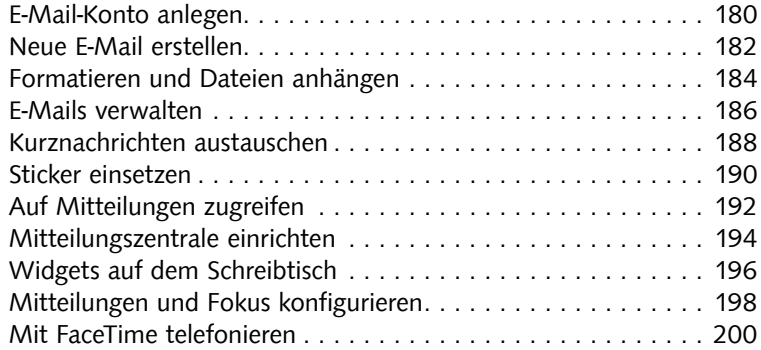

# 8 Aufnahmen gekonnt bearbeiten 203

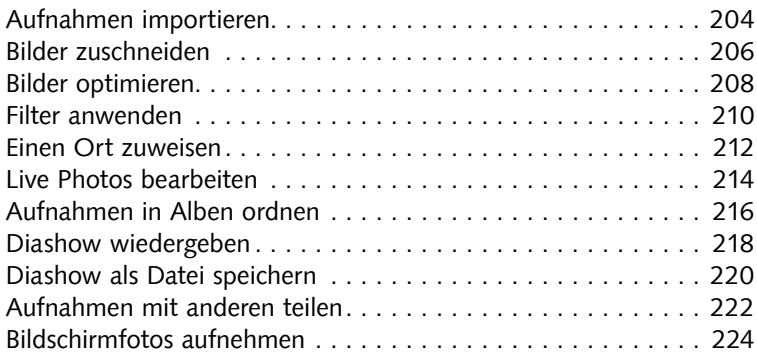

# 9 Medienwiedergabe auf Ihrem Mac 227

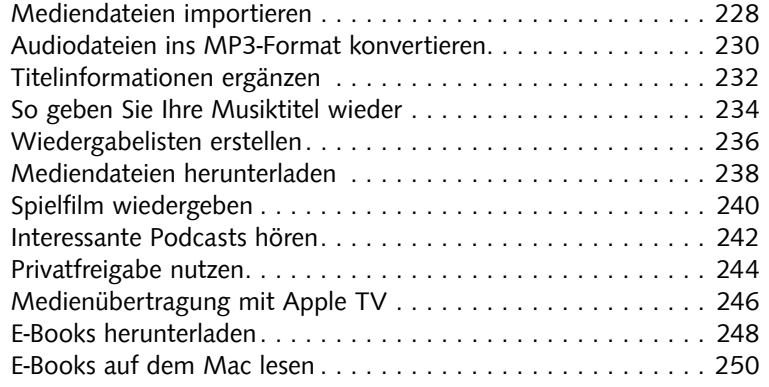

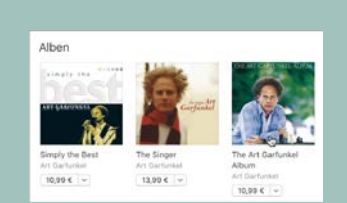

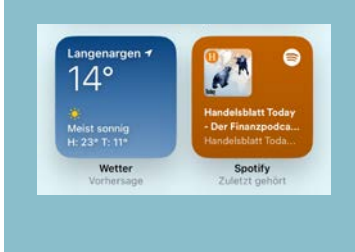

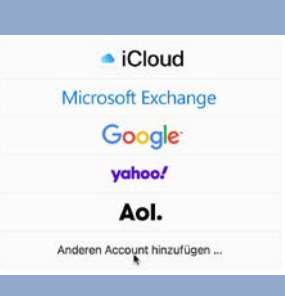

### 10 Weitere nützliche Apps kennenlernen 253

### Einfache Kontakteverwaltung ................................ 254 Kontaktlisten anlegen .............................. 256 Termine erstellen .................................. 258 Weitere Kalender anlegen ........................... 260 Kalender mit anderen teilen................................ 262 An Aufgaben erinnern lassen ......................... 264 Weltuhr und Weckzeiten ............................ 266 Eine Route planen ................................. 268 Route auf das iPhone senden................................. 270 Wertpapiere im Blick behalten ........................ 272 Dokumente erstellen ............................... 274 Elektronischer Notizblock ............................ 276 An Notizen-App senden ............................. 278 Notizzettel für den Schreibtisch ....................... 280 Sprachmemos aufnehmen ........................... 282 Mit Freeform brainstormen .......................... 284 Schach gegen den Mac ............................. 286 Begriffe nachschlagen .............................. 288

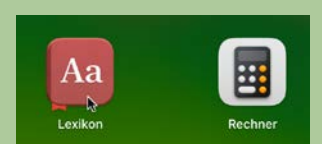

### 11 Den Mac absichern und Probleme beheben 291

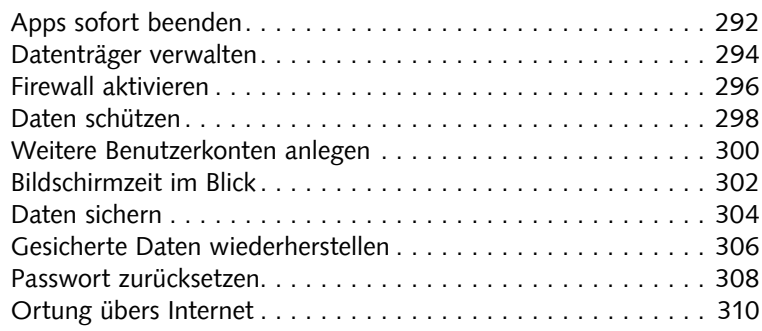

### 12 Tipps für Windows-Umsteiger & Tastenkombis 313

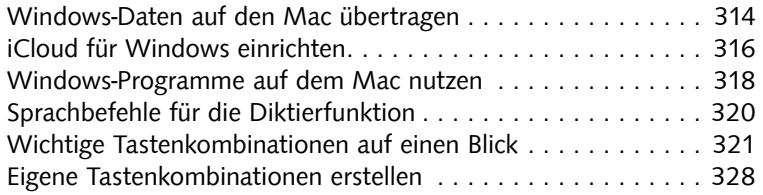

### Stichwortverzeichnis 330

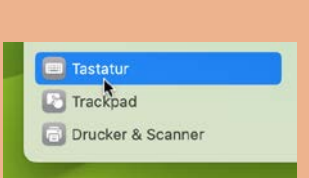

# Letztes Backup auf Backup jetzt ersteller Time Machine-Backups durchsucher<br>Time Machine-Einstellungen öffnen

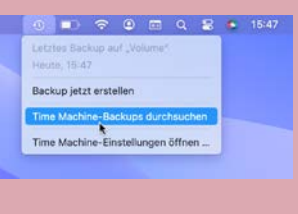